# **Chapter Mind Map Activity Learning to Go**

Shelly Sanchez Terrell

**Description:** Students will work in pairs to create a mind map introducing the main points of an assigned chapter from the textbook.

**Age Group:** Young learners to adults

**Duration:** 45 minutes or one class period

**Objectives:** Students will-

• analyze a chapter in the textbook and determine key points, important figures, and vocabulary

use an app to create a multimedia mind map of a chapter

 search the Internet for images, resources, and articles to include in their mind maps

**Set-up:** Teachers or students will need to download and create a free account for one of these recommended web apps:

## **Recommended Apps:**

[Popplet](https://popplet.com/) (We[b/iOS\)](https://itunes.apple.com/us/app/popplet/id374151636?mt=8), MindMeister [\(iOS](https://itunes.apple.com/app/mindmeister-mind-mapping/id381073026?mt=8)[/Android\)](https://play.google.com/store/apps/details?id=com.meisterlabs.mindmeister)[, Creately](http://creately.com/) (Web), [Lucid Chart](https://www.lucidchart.com/)  (Web), [Bubbl.us](https://bubbl.us/) (Web[/iOS\)](https://itunes.apple.com/us/app/bubbl.us/id895200834?mt=8), and [Coggle](https://coggle.it/) (Web)

### **Pre-Task:**

**1** The teacher assigns the student partners a chapter in the textbook or a novel for their mind map project.

**2** The teacher shows students how to create a mind map and gets them familiar with the structure (nodes, branches, central ideas, etc.).

**3** Students play with the chosen mind map creator app to get familiar with the features.

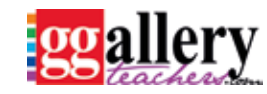

**Page 1**

# **Chapter Mind Map Activity Learning to Go**

Shelly Sanchez Terrell

#### **Task:**

**1** Students work in pairs to research the chapter and write down important figures, main points, key events, key dates, and important vocabulary they want to include in their mind map.

**2** Students open up one of the recommended mind map creator apps and include the chapter title as the central idea.

**3** Students add branches, or sub-topics and facts, that include important vocabulary and main points.

**4** Students add multimedia to the sub-topics, such as images, videos, interactives, websites, or articles.

**5** Students present the mind map to their peers when the time comes to review the chapter as a class.

#### **Assessment:**

Assess with a rubric. Here are a few rubrics for you to adapt:

- Center for Teaching description and rubric [http://teach.its.uiowa.edu/files/](http://teach.its.uiowa.edu/files/teach.its.uiowa.edu/files/Concept%20Map%20Rubrics.pdf) [teach.its.uiowa.edu/files/Concept%20Map%20Rubrics.pdf](http://teach.its.uiowa.edu/files/teach.its.uiowa.edu/files/Concept%20Map%20Rubrics.pdf)
- Assignment and rubric doc to study a graphic novel [http://graphicnovels](http://graphicnovelstudy.wikispaces.com/Lesson+Plans?responseToken=0cc4cabfda1b181d90c95b93afb21ae4e)[tudy.wikispaces.com/Lesson+Plans](http://graphicnovelstudy.wikispaces.com/Lesson+Plans?responseToken=0cc4cabfda1b181d90c95b93afb21ae4e)
- McGraw Hill Education rubric [http://www.mheducation.ca/school/learnin](http://www.mheducation.ca/school/learningcentres/file.php/9780070739970/olc2/dl/568674/FFL_SE_BLM_T2_D.pdf)[gcentres/file.php/9780070739970/olc2/dl/568674/FFL\\_SE\\_BLM\\_T2\\_D.pdf](http://www.mheducation.ca/school/learningcentres/file.php/9780070739970/olc2/dl/568674/FFL_SE_BLM_T2_D.pdf)

 National Park Service rubric [http://www.nps.gov/grsm/learn/education/](http://www.nps.gov/grsm/learn/education/classrooms/upload/Concept-Map-Scoring-Rubric.pdf) [classrooms/upload/Concept-Map-Scoring-Rubric.pdf](http://www.nps.gov/grsm/learn/education/classrooms/upload/Concept-Map-Scoring-Rubric.pdf)

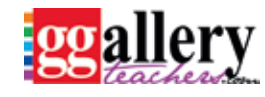

**Page 2**